## Pdfs not working in google chrome

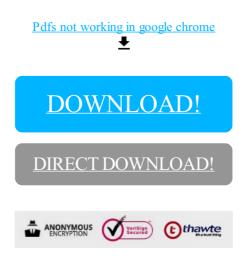

DOWNLOAD!

DIRECT DOWNLOAD!